# **Основы программирования** PASCAL

Язык программирования Pascal Разработан в 1971 г. швейцарским профессором Никлаусом Виртом для обучения структурному программированию.

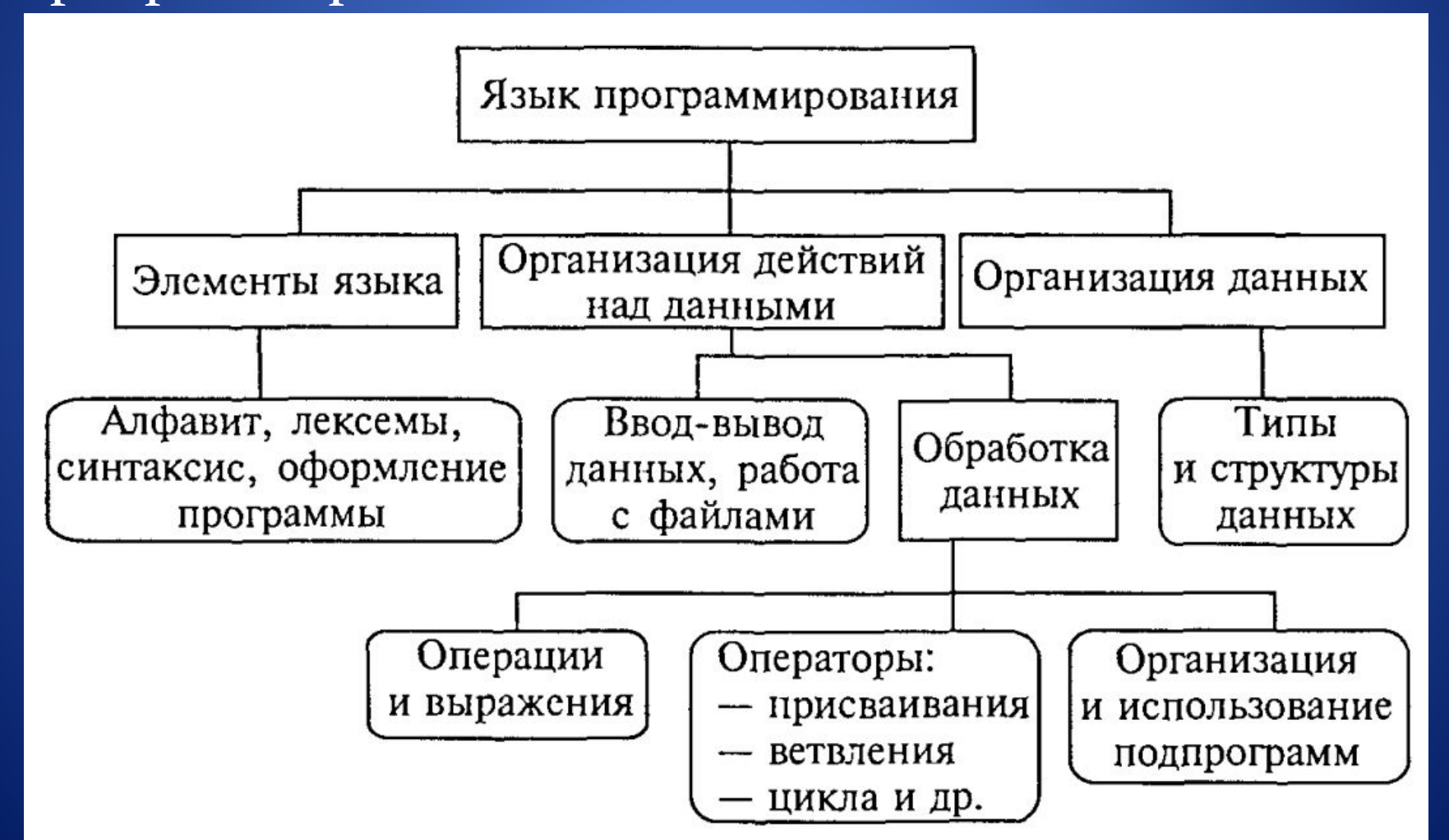

Всякий язык программирования имеет три основные составляющие: *алфавит, синтаксис* и *семантику.*

*Алфавит* языка *–* это множество символов, которые можно использовать для записи правильных программ.

*Синтаксис* языка *–* этосовокупность правил построения допустимых конструкций языка, форма их сочетаний при записи алгоритма, т.е. то что определяет правильность программ.

*Семантика* – это смысл конструкций языка, в том числе и программ, написанных на этом языке.

program <имя\_программы>;

[ uses <имена\_подключаемых\_модулей>;] [ label <список\_меток>;]  $[const]$ <имя\_константы> = <значение\_константы>;] [ type <имя\_типа> = <определение\_типа>;] [ var <имя\_переменной> : <тип\_переменной>;] [ procedure <имя\_процедуры> <описание\_процедуры>;] [ function <имя\_функции> <описание\_функции>;] begin {начало основного тела программы} <операторы> end. (\* конец основного тела программы \*)

### **Основные символы языка Pascal**

Это латинские буквы, цифры от о до 9 и специальные символы

$$
+ - * / = , \quad : ; <> [ ] () { } ^{\wedge} @ ^{\$} #
$$

Также есть служебные слова, которые не могут использоваться в качестве идентификаторов (т.е. имен переменных, подпрограмм, модулей). Например, слова var, type, if.

# Идентификаторы

Это имена переменных, констант, подпрограмм, модулей. В программе не может быть двух идентификаторов с одним именем!

Правильный идентификатор должен начинаться с латинской буквы. В нем могут присутствовать цифры и знак подчеркивания. Примеры:

 $\mathbf{X}$ 

X

summa

 $S1$ 

 $m$ 

#### список наиболее часто встречающихся зарезервированных слов:

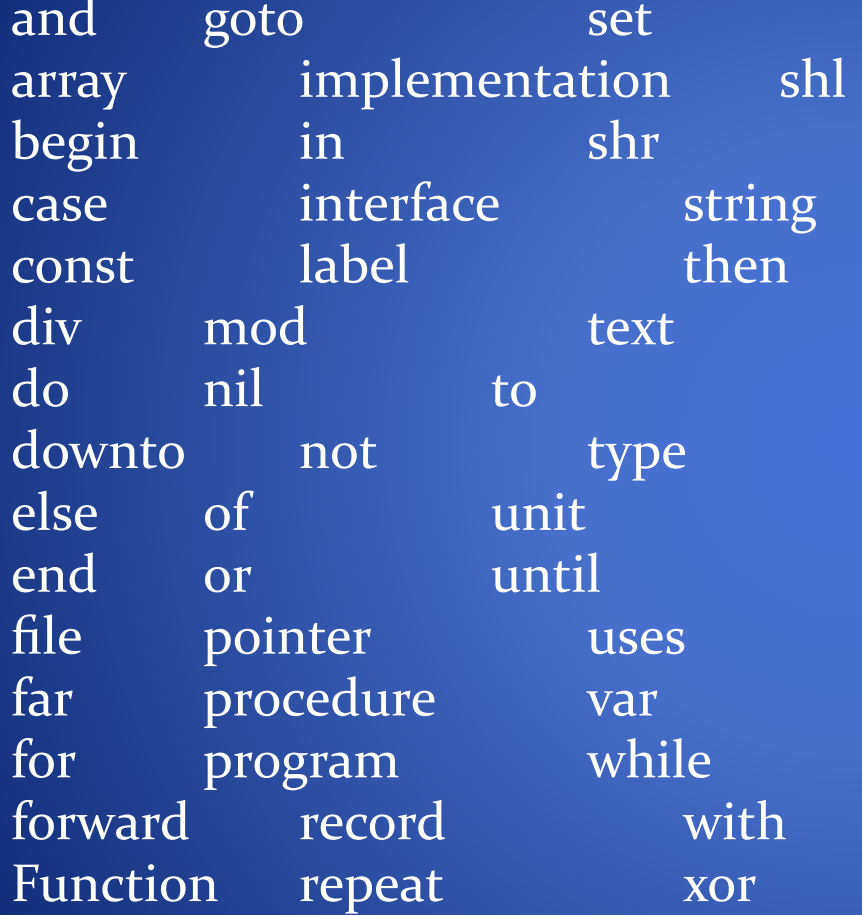

### Простейшие операторы

**a:= b;** - присваивание переменной а значения переменной b.

Операторные скобки, превращающие несколько операторов в один: begin

<несколько операторов>

end;

#### Комментарии

 $\{$  комментарий  $\}$ Другой вариант оформления комментария: (\* комментарий\*)

#### Ввод и вывод

read(<список\_ввода>) и readln(<список\_ввода>);

write(<список\_вывода>) и writeln(<список\_вывода>).

Пример простейшей программы на языке Pascal program start; var s: string; begin write('Пожалуйста, введите Ваше имя: '); readln(s); writeln('Мы рады Вас приветствовать, ',s,'!'); end.

Во время работы этой программы на экране появится следующее: Пожалуйста, введите Ваше имя: Иван Иваныч Мы рады Вас приветствовать, Иван Иваныч!

Объекты (константы, переменные, функции, выражения), которыми оперирует программа, ОТНОСЯТСЯ К ОПРЕДЕЛЕННОМУ ТИПУ.

Тип — это множество значений, которые могут принимать объекты программы, и совокупность операций, допустимых над этими значениями.

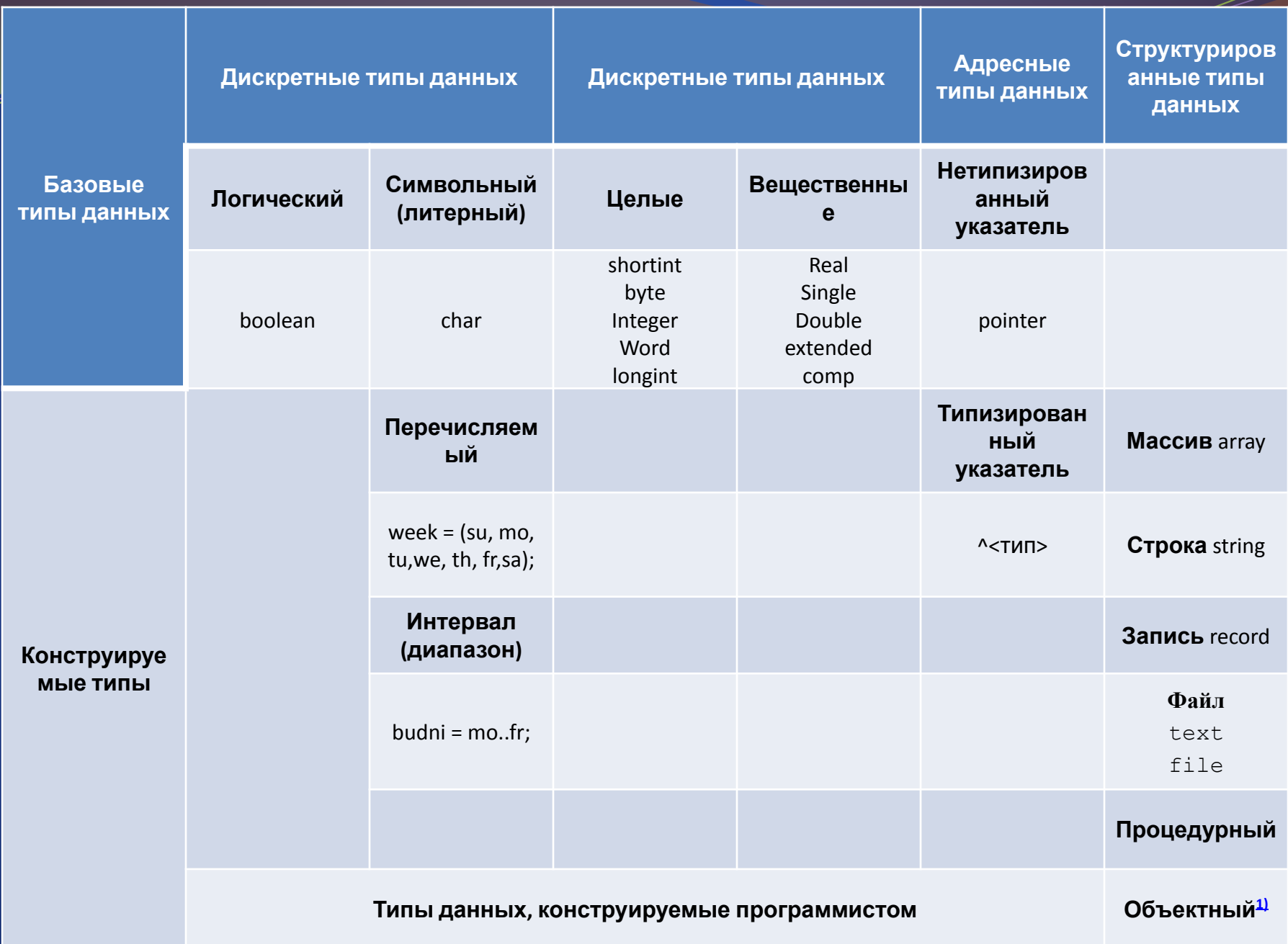

Перечисляемые типы данных задаются в разделе type Например: type week =(sun,mon,tue,wed,thu,fri,sat) 0 1 2 3 4 5 6

#### Интервальные типы данных

задаются только границами своего диапазона. Например: type month  $= 1..12$ ;

#### Комбинации

Например: type valid\_for\_identifiers = 'a'..'z','A'..'Z','\_','o'.'9';

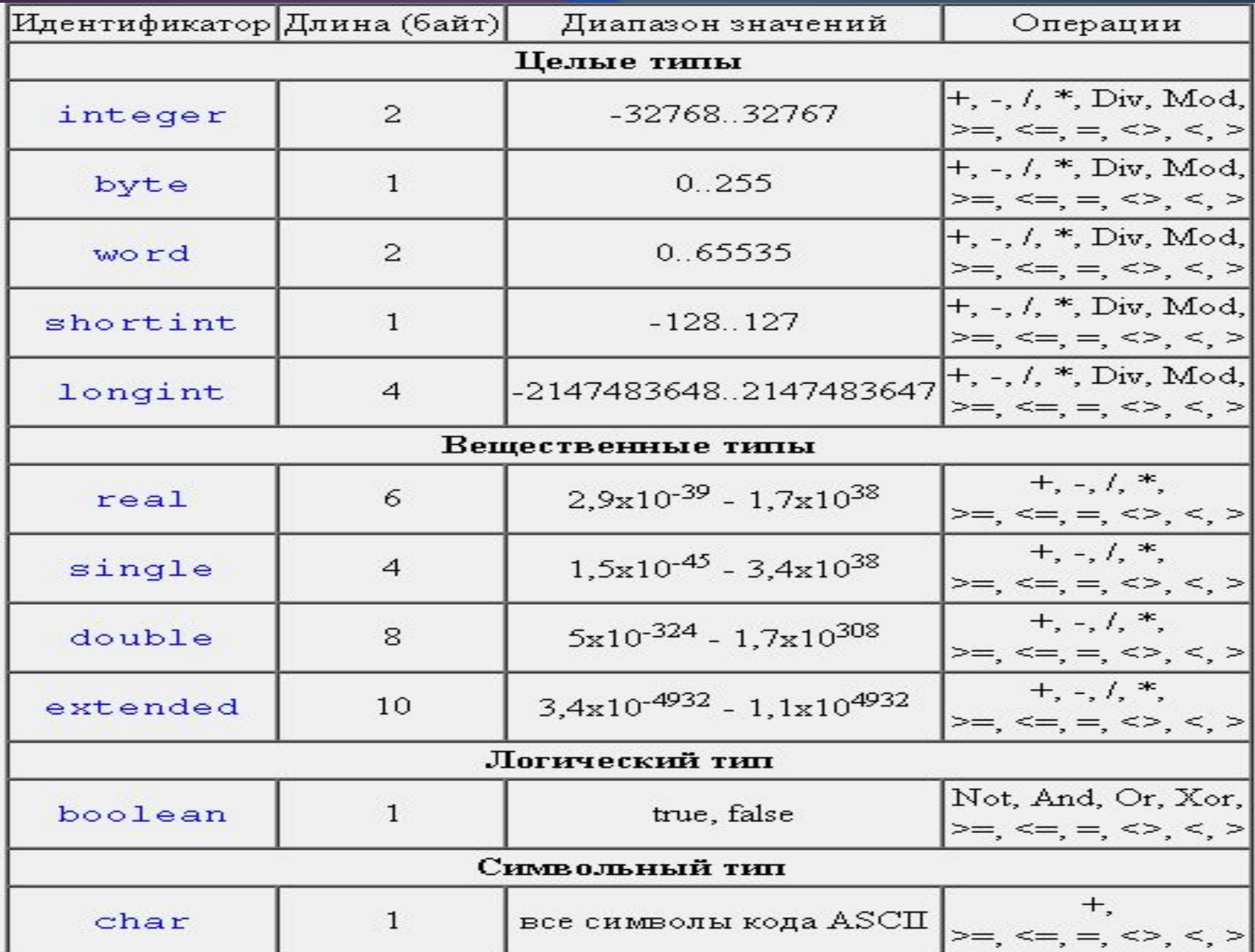

### **Переменная**

Данные хранятся в памяти компьютера, но для указания, на конкретную информацию очень неудобно все время записывать физические адреса ячеек.

Эта проблема в языке Pascal решена введением понятия переменной. Переменная – именованный участок памяти для хранения данных определенного типа. Значение переменной (информация в соответствующих ячейках памяти) в ходе выполнения программы может быть изменено. Имя переменной должно быть правильным идентификатором!

Объявляются переменные в специальном разделе var (см. структуру программы на языке Pascal). Например:

**var** 

- x: **integer**;
- b, summa: **integer**;
- a: **real**;

# **Константа**

Величина, значение которой в ходе выполнения программы не может быть изменено. Константы бывают обычные (просто значения, например, 5, 6.7,  $f$ ) и именованные. Имя константы должно быть правильным идентификатором. Именованные константы объявляются в разделе

const.

Пример:

**const**

 pi=3.14; n=20;

## **Оператор присваивания**

#### <Переменная> := <Выражение> ;

В левой части может быть только 1 переменная, которой будет присвоено значение выражения из правой части. Тип переменной слева должен соответствовать типу выражения справа.

Выражение состоит из операндов, знаков операций и круглых скобок.

Операндами являются константы, переменные, обращения к функциям.

Примеры:

 $a:=6;$ 

:=

- $s:=a+5;$
- $y:=\sin(x);$
- $z:=y+\cos(x);$

# **Ввод данных**

read(<переменные>); readln(<переменные>); Пример 1: readln(x);

Программа приостановит свое выполнение и будет ожидать ввод данных (в зависимости от типа переменной х). Завершается ввод нажатием клавиши Enter.

Пример 2:

readln(a,b,c);

Ввод нескольких переменных в одном выражении. При вводе с клавиатуры данные должны разделяться пробелом.

### **Вывод данных на экран**

 $w$ rite(<выводимые данные>); writeln(<выводимые данные>); Во втором случае после вывода на экран будет произведен переход на следующую строку. Примеры: 1. write('Hello,'); write(' world!'); На экране появится: Hello, world! 2. writeln('Hello,'); writeln(' world!'); На экране появится: Hello, world!

# **Особенности вывода**

По умолчанию вывод происходит в поле вывода шириной в количество знаков выводимого числа. При этом вещественные числа выводятся с МАКСИМАЛЬНО ВОЗМОЖНЫМ КОЛИЧЕСТВОМ ЗНАКОВ после вещественной точки.

Например:

- $x:=5/3;$
- writeln(x);
- На экране появится
- 1.66666666666667

Но есть возможность управлять как количеством знаков в дробной части, так и шириной поля вывода числа.

В операторе write или writeln вещественное значение (а также целое или строковое) можно записать в виде:

переменная:ширина: точность

- *шиǿина* ȅǴǺǽǴ ǾǽǺǽǵǷȁǴǺȋǼǽǴ ȆǷȀǺǽ, ǽǾǿǴdzǴǺȎȍȈǴǴ, сколько экранных позиций отводится для вывода всего числа. Ширина определена для числовых значений любого типа и строк.
- <u> Точность целое положительное число, определяющее, </u> сколько цифр из ширины отводится на вывод дробной части числа. Значение точности определено только для вещественных чисел. Оно не учитывает позицию десятичной точки. Недопустимые значения ширины и точности не будут учтены при выводе.

**write('Сумма введенных чисел равна',s:5:2);**

#### Наименование Функции

#### Результат вычесления

#### МАТЕМАТИЧЕСКИЕ ФУНКЦИИ

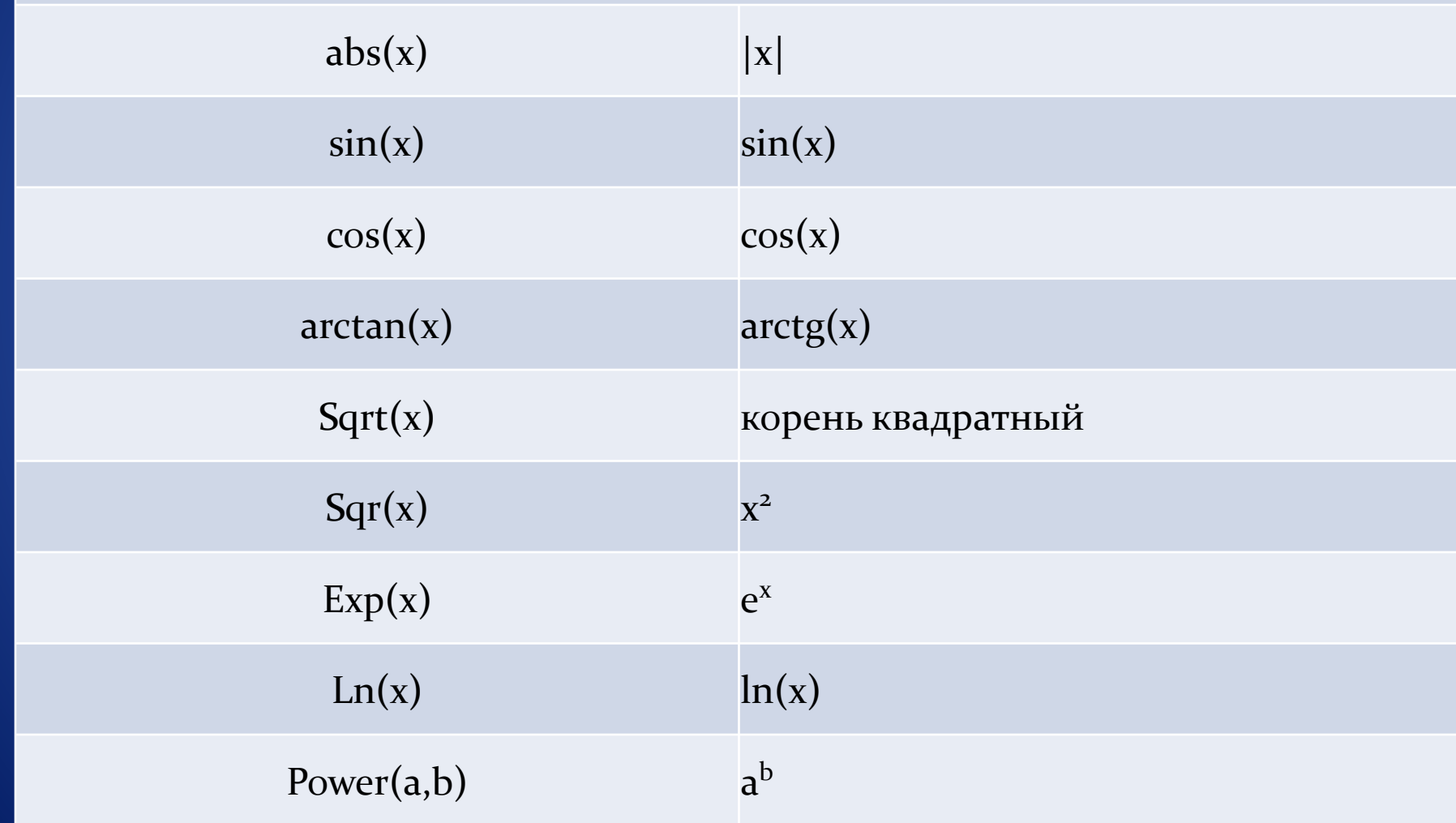

#### Наименование Функции и Результат вычесления

#### **МАТЕМАТИЧЕСКИЕ ФУНКЦИИ**

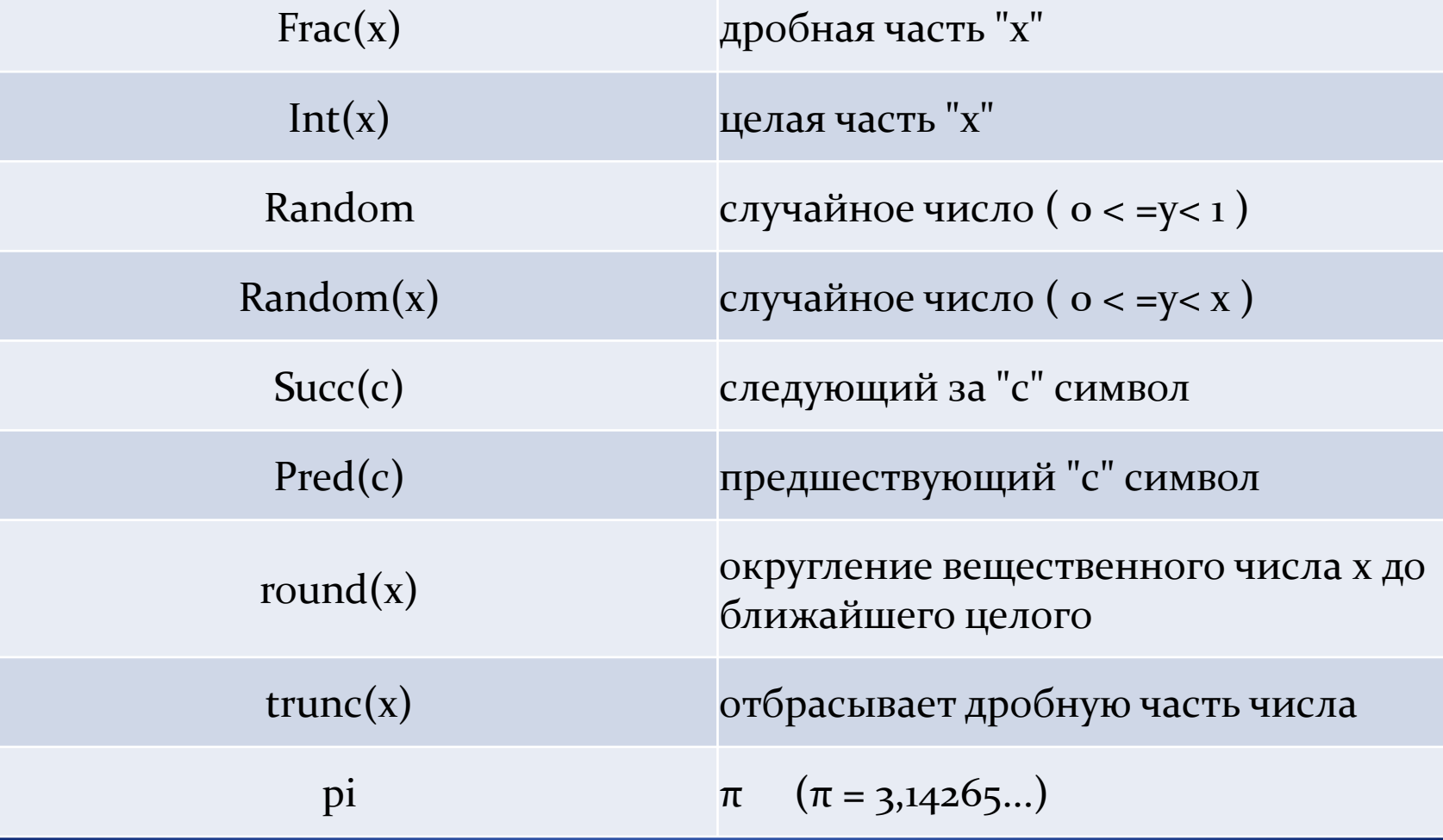

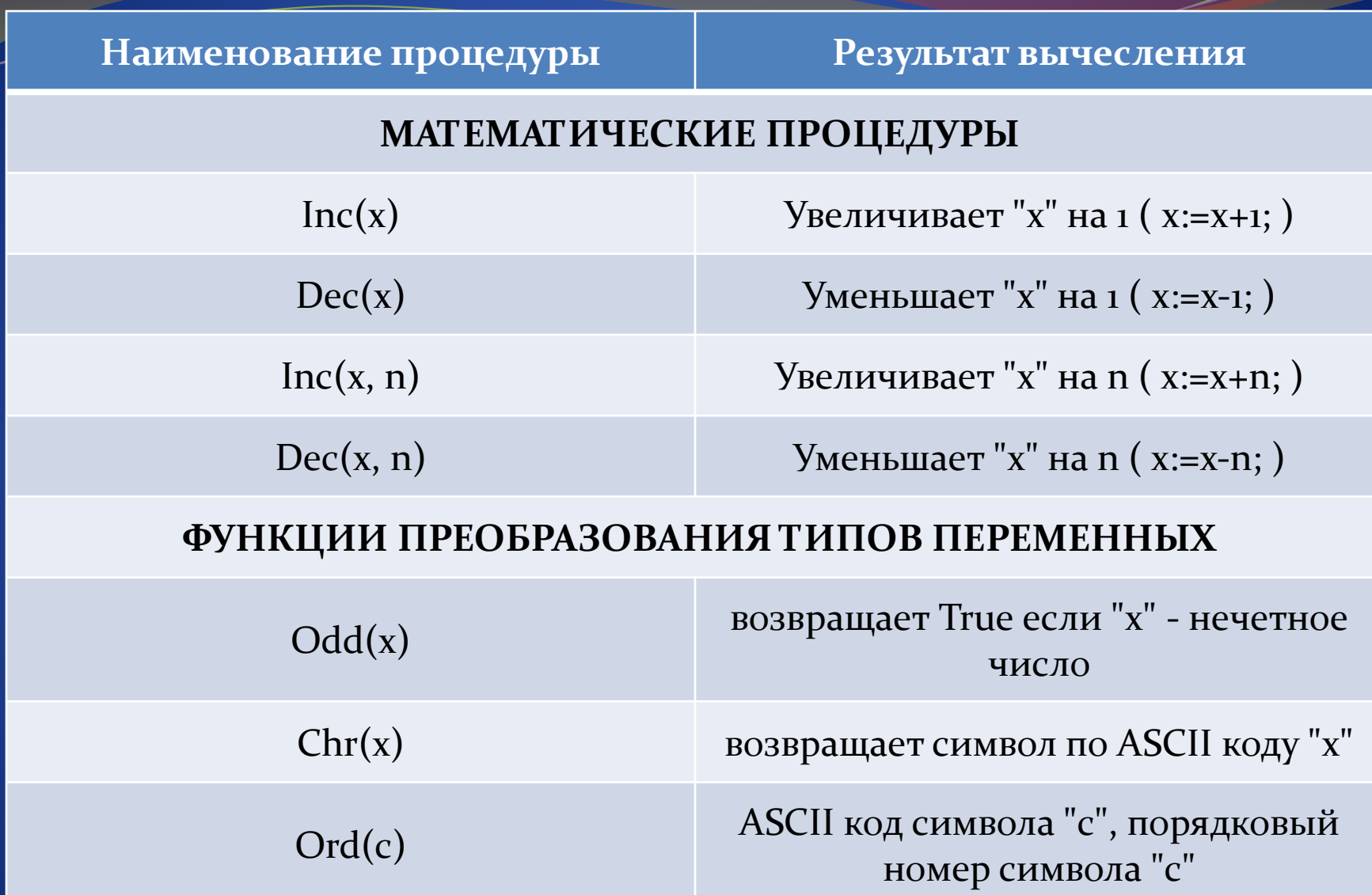

## Встроенные функции и операции Pascal

Арифметические операции

- $\bullet$  \* умножение
- $\bullet$  / деление
- $\bullet$  + сложение
- вычитание
- div целая часть от деления
- mod остаток от деления

# Приоритет операций

### $*,$  /, MOD, DIV

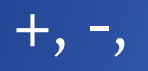

#### $\langle , \rangle, \langle = , \rangle = , \langle > , =$

# **Условный оператор в языке Pascal**

**Условные операторы** позволяют выбирать для выполнения те или иные части-программы в зависимости от некоторых условий.

Синтаксис условного оператора:

**if** <условие> **then** 

**begin**

**end**

…

**else**

**begin**

…

**end**;

Т.е. если условие верное, то выполняется блок операторов после then, иначе выполняется блок операторов после else.

# **Операторы сравнения**

### Используются в условиях.

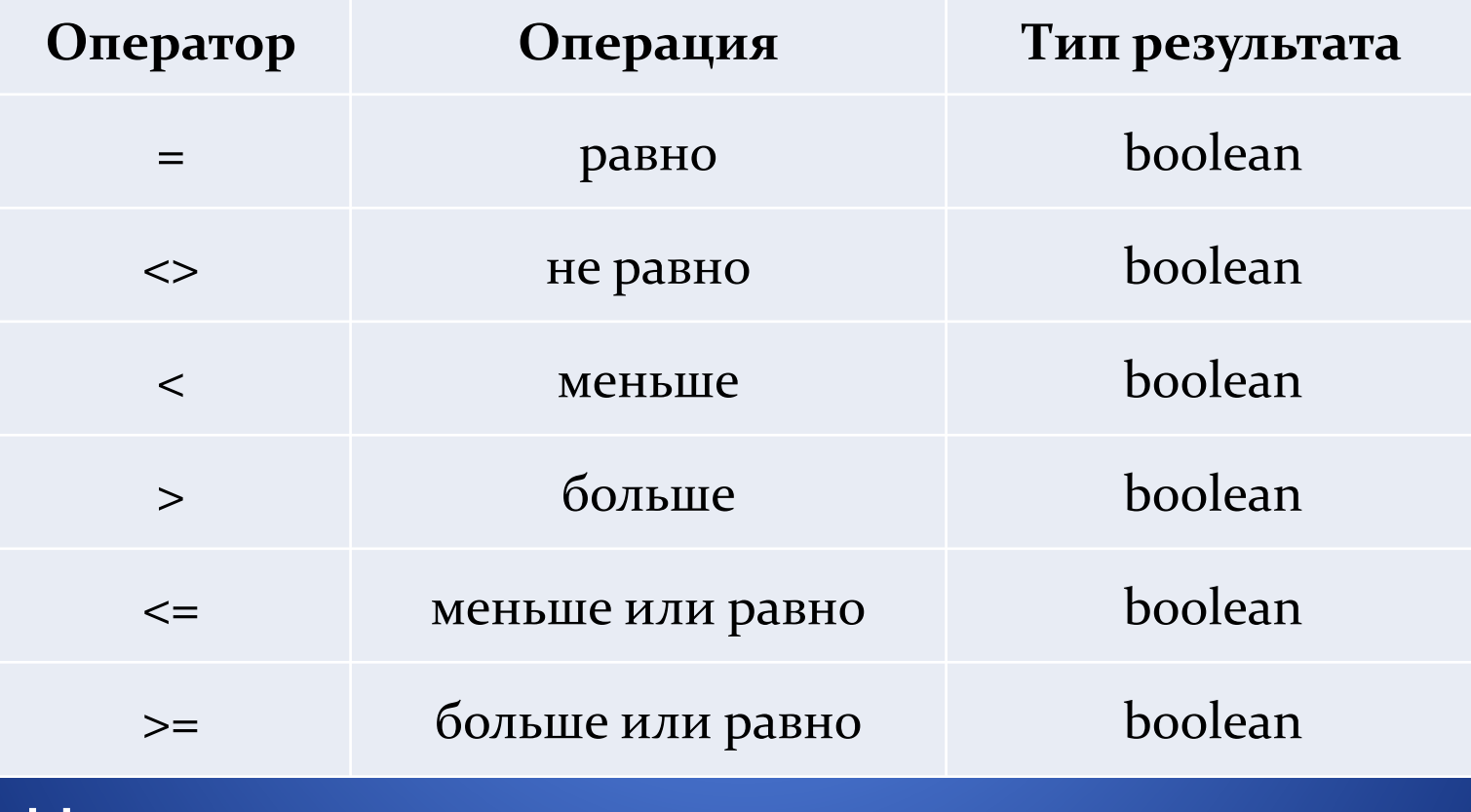

Например: **if** a<=b **then** … **else** …

# **Таблицы истинности логических операций**

 $1$  – true,  $0$  – false

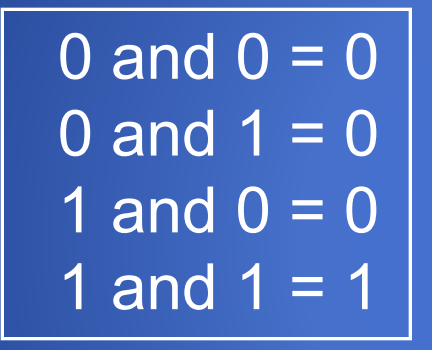

 $0$  or  $0 = 0$ 0 or  $1 = 1$ 1 or  $0 = 1$ 1 or  $1 = 1$ 

### <u> Логические операции</u>

NOT - логическое отрицание ("HE") AND - логическое умножение ("И") OR - логическое сложение ("ИЛИ") **XOR** - логическое "Исключающее ИЛИ"

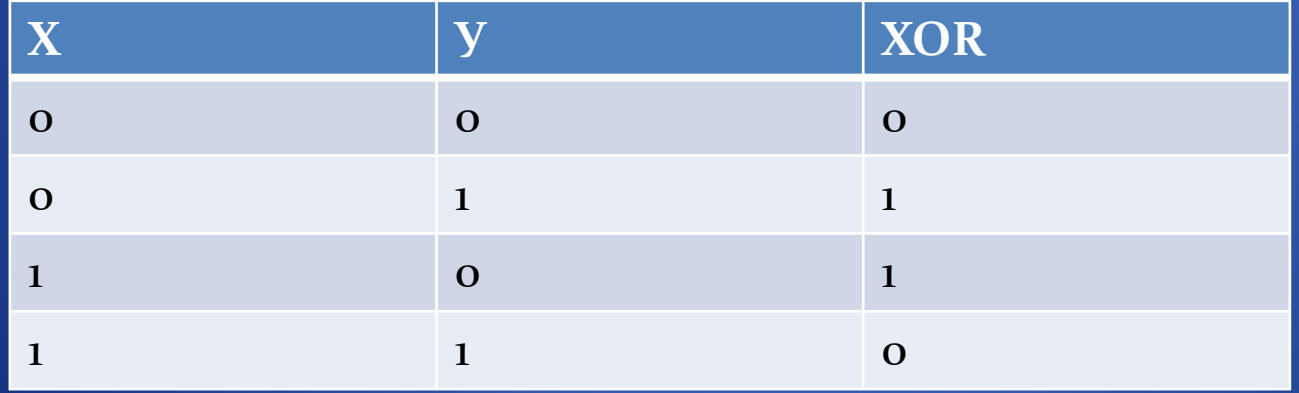

## Погические операции

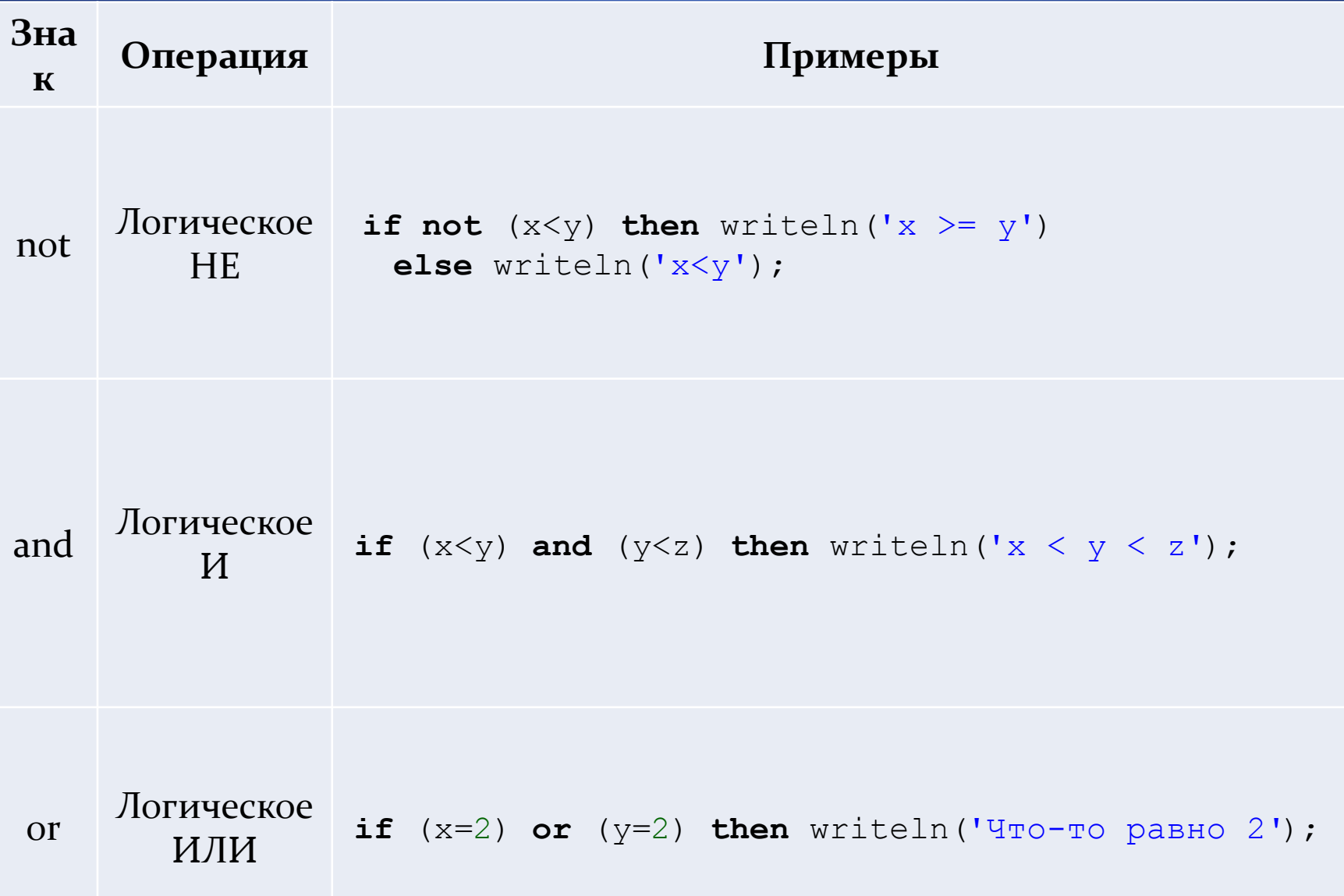

### **Оператор выбора** *CASE*

Позволяет выбрать одно из нескольких возможных продолжений программы в зависимости от значения выражения:

**case** выражение **of**

- значение1 : оператор (группа операторов);
- значение2 : оператор (группа операторов);

 значениеN : оператор (группа операторов) **else** оператор (группа операторов); **end**;

# **Оператор выбора** *CASE*

```
Пример 1:
Write('Введите число: ');
  Readln( i );
  Case i of
       2, 4, 6, 8: Writeln('Четная цифра');
       1, 3, 5, 7, 9: Writeln('Нечетная цифра');
       10..100: Writeln('Число от 10 до 100');
    else
      Writeln ('Отрицательное число или больше 100')
  end;
Пример 2:
Write('Введите номер месяца: ');
  Readln( MONTH ) ;
   case MONTH of
       1, 2, 3 : writeln ('Первый квартал');
       4, 5, 6 : writeln ('Второй квартал');
       7, 8, 9 : writeln ('Третий квартал');
       10, 11, 12 : writeln ('Четвёртый квартал');
   end;
```
**Операторы цикла**

*Цикл с предусловием* 

Цикл – это Wall<del>o</del>довательность операторов, которая может выполняться более одного раза.

Циклы с предусловием используются тогда, когда выполнение цикла связано с некоторым логическим условием. Оператор цикла с предусловием имеет две части: УСЛОВИЕ ВЫПОЛНЕНИЯ ЦИКЛА И ТЕЛО ЦИКЛА.

При выполнении оператора while определенная группа операторов выполняется до тех пор, пока определенное в операторе while условие истинно. Если условие сразу ложно, то оператор не выполнится ни разу.

```
while <условие> do
 begin
   группа операторов
 end;
```
### *Цикл с предусловием*

- При использовании цикла с предусловием надо помнить следующее: *while*
- значение условия выполнения цикла должно быть определено до начала цикла;
- если значение условия истинно, то выполняется тело цикла, после чего повторяется проверка условия. Если условие ложно, то происходит выход из цикла;
	- <u>хотя бы один из операторов, входящих в тело</u> цикла, должен влиять на значение условия выполнения цикла, иначе цикл будет повторяться бесконечное число раз.

### *Цикл с предусловием*

*while* Задача: найти сумму чисел, введенных пользователем.

**Program** Summa;

#### **Var**

- i, N : integer;
- x, S : real;

#### **Begin**

```
 write('Сколько чисел для сложения? ');
   readln (N);
  S:=0;i := 1; while i<=N do
   begin
     write('Введите ',i,'-е число '); 
    readln (\overline{x});
    S:=S+X;i := i + 1; end; 
  write('Сумма введенных чисел равна ', s:5:2);
End.
```
### Цикл с предусловием

### while

Задача: Найти сумму цифр в записи данного натурального числа;

```
Program SUM;
Var a, b, s: Integer;
Begin
    write ('Введите число: ');
    Readln(a);
    s := 0;While a<>0 do
    begin
         b: =a mod 10;
         s:=s+b;a := a div 10;
    end;Writeln(s);
End.
```
### *Цикл с постусловием repeat*

**Отличительной особенностью данного цикла является то, что тело цикла выполняется в любом случае как минимум 1 раз, т.к. условие выхода из цикла проверяется после тела цикла.**

**repeat группа операторов until <условие>; {до тех пор, пока условие не будет верным}**

**Для выполнения в цикле repeat нескольких операторов не следует помещать эти операторы в операторные скобки begin ... end. Зарезервированные слова repeat и until действуют как операторные скобки.**

```
Примеры:
```

```
a) repeat
       read (Number);
       Sum := Sum+Number;
   until Number=-1;
                                 b) repeat
                                           i := i+1;
                                          writeln (Sqr(i))
                                    until i=-1;
```
### Цикл с постусловием

Задача. Опредете резрасного ли введенное число простым. Program Prostoe;

Var

```
1, {возможный делитель}
  Number : integer; {исследуемое число}
Begin
  writeln ('Какое число должно быть проверено? ');
  read (Number);
  i := 1repeat
    i := i+1;until Number mod i = 0;
    if Number=i
      then
        writeln (Number, 'является простым')
      else
        writeln (Number, ' делится на ', i);
  readln;
```
End.

Цикл со счетчиком представляет такую конструкцию, в которой выполнение тела цикла должно повторяться заранее определенное число раз.

for  $i := A$  to  $B$  do

begin

операторы

 $end;$ 

Или

```
for i := A downto B do
```
begin

операторы

end;

Переменная і – управляющая переменная или переменная цикла (целый тип),

А - начальное значение переменной цикла,

В - конечное значение переменной цикла.

При переходе к обработке оператора цикла for үправляющей переменной присваивается заданное начальное значение.

Затем в цикле выполняется исполнительный оператор (или составной оператор).

Каждый раз при выполнении исполнительного оператора управляющая переменная увеличивается на 1 (для for...to) или уменьшается на 1 (для for...downto).

Цикл завершается при достижении үправляющей переменной своего конечного значения.

При переходе к обработке оператора цикла for үправляющей переменной присваивается заданное начальное значение.

Затем в цикле выполняется исполнительный оператор (или составной оператор).

Каждый раз при выполнении исполнительного оператора управляющая переменная увеличивается на 1 (для for...to) или уменьшается на 1 (для for...downto).

Цикл завершается при достижении үправляющей переменной своего конечного значения.

#### Примеры:

```
for i := 1 to n do 
begin
     readln (Number);
    S := S +Number;
end;
```
**for Range := Number+1 to Multi\*3 do writeln (Sqrt(Range));**

**for Dlina := 15 downto 1 do writeln (Sqr(Dlina));**

**for x := 1 to 10 do for y := 1 to 10 do writeln (x,'\*',y,'=',x\*y);** Вложенный цикл со счетчиком for

Часто исполнительная часть одного из циклов For является новым оператором цикла For.

Структуры такого рода называются вложенными циклами.

При завершении внутреннего цикла управляющая переменная внешнего цикла увеличивается, а внутренний цикл начинается заново.

Повторение этих действий будет продолжаться до завершения внешнего цикла.

Приведенный ниже вложенный цикл печатает пары чисел, начиная от  $(1,1)$ ,  $(1,2)$ ,... и кончая  $(10,10)$ :

```
for x := 1 to 10 do
  for y:= 1 to 10 do
    writeln ( ' ( ', x, ', ', ' , y, ' ) , ' ) ;
```
Пример-цикла for Вычислить N! (факториал): Program Faktorial; Var n, i, f: integer; Begin  $f := 1;$ Write ('BBeдите n: '); Readln(n); For i:=2 to n do  $f:=f*1;$  $W$ riteln(n, ' != ', f) ; End.

# Операторы языка Pascal

Безусловный переход: Goto <merka>;

Безусловные операции: Break - досрочное завершение цикла; Continue- новая итерация цикла без завершения предыдущей; Exit - завершение текущего блока программы; Halt(n) – завершение работы программы с кодом завершения n.